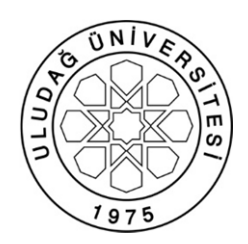

**ULUDAĞ ÜNİVERSİTESİ MÜHENDİSLİK FAKÜLTESİ ELEKTRİK - ELEKTRONİK MÜHENDİSLİĞİ BÖLÜMÜ**

## **ELN3304 ELEKTRONİK DEVRELER LABORATUVARI II**

### **DENEY 7**

# **KOMPARATÖRLER**

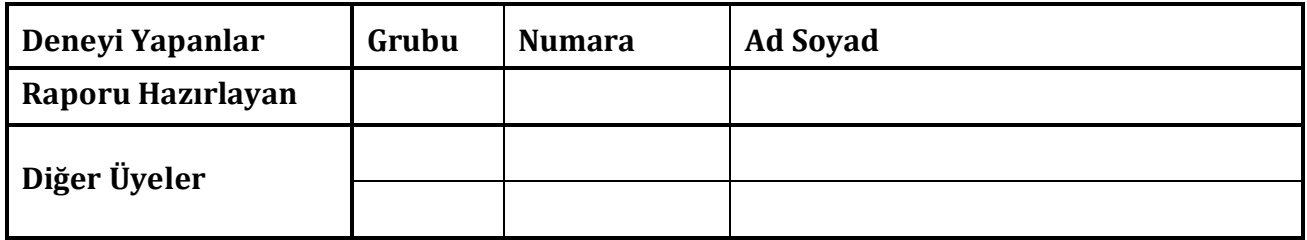

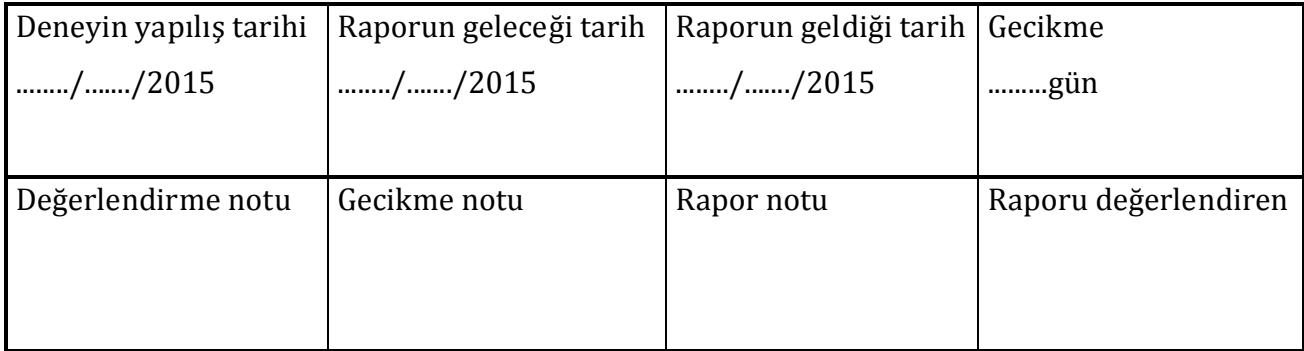

**T.C.**

 $\int$  $\left\{ \right.$  $\left| \right|$ 

"0" "1"

#### **DENEY 7: KOMPARATÖRLER**

#### **I. ÖN BİLGİ**

Komparatörü kısaca "karşılaştırıcı" olarak adlandırabiliriz. Şekil 1.1'de komparatörün genel şeması gösterilmiştir. Komparatör, girişlerindeki iki işareti karşılaştırır. Eğer evirmeyen girişindeki (Uin(+)) işaret eviren girişindeki (Uin(-)) işaretten **büyük** ise çıkış **lojik "1"**, **küçük** ise **lojik "0"** olacaktır. Komparatörün çalışması aşağıdaki gibi ifade edilebilir.

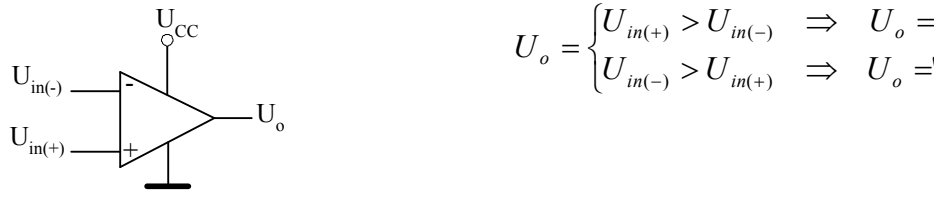

Şekil 1.1. komparatörün genel şeması.

Genelde komparatörün girişlerinden birine analog referans gerilimi uygulanır. Diğer girişe ise analog işaret uygulanır. Çıkış işareti bir bitlik bir işarettir. Komparatör, analog işaretten sayısal işarete geçiş yapan bir devre olduğundan dolayı bir bitlik analog – dijital çevirici olarak adlandırılabilir. Komparatörün çıkışı genellikle lojik elemanların girişine uygulanır.

Komparatörün çıkışı açık kollektörlü olarak tasarlanır ve beslemenin "+" ucu ile çıkış arasına bir direnç bağlanır. Komparatörün çıkışının açık kollektörlü olması bazı avantajlar sağlar. Komparatörün çıkışı, farklı besleme geriliminde çalışan devrelere bağlanabilir. Bu özelliğinden dolayı komparatör farklı besleme gerilimlerinde çalışan devreler arasında uyumluluğu sağlamak için kullanılır. Örneğin komparatör 5V'dan besleniyor ise çıkışına 12V'dan beslenen bir lojik kapı bağlamak gerekirse komparatörün çıkışı açık kollektör direnci üzerinden 12V'luk beslemeye bağlanır. Bu işlemin tersi de gerçekleştirilebilir. Yani 12V'dan beslenen komparatörün çıkışına 5V'dan beslenen bir lojik kapı bağlanabilir. Bu durumlar Şekil 1.2'de gösterilmiştir.

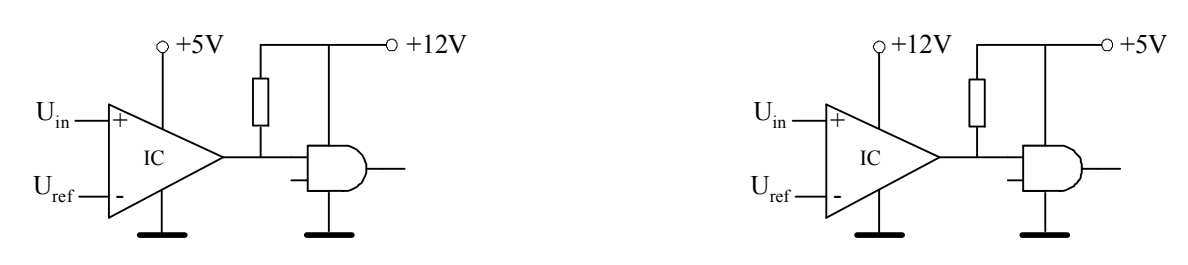

#### Sekil 1.2.

Komparatörün karakteristiği Şekil 1.3a'da gösterilmiştir. Giriş işareti, referans gerilimi ile karşılaştırılır ve iki farklı çıkış işareti üretilir (+Vsat:lojik "1", -Vsat:lojik "0"). Eğer giriş işareti üzerinde bir gürültü veya bozulma varsa, bu durum çıkış işaretinde kararsızlığa (ani "1" ve "0" değişimlerine) yol açabilir. Bu durum Şekil 1.3b ve Şekil 1.3c'de görülmektedir.

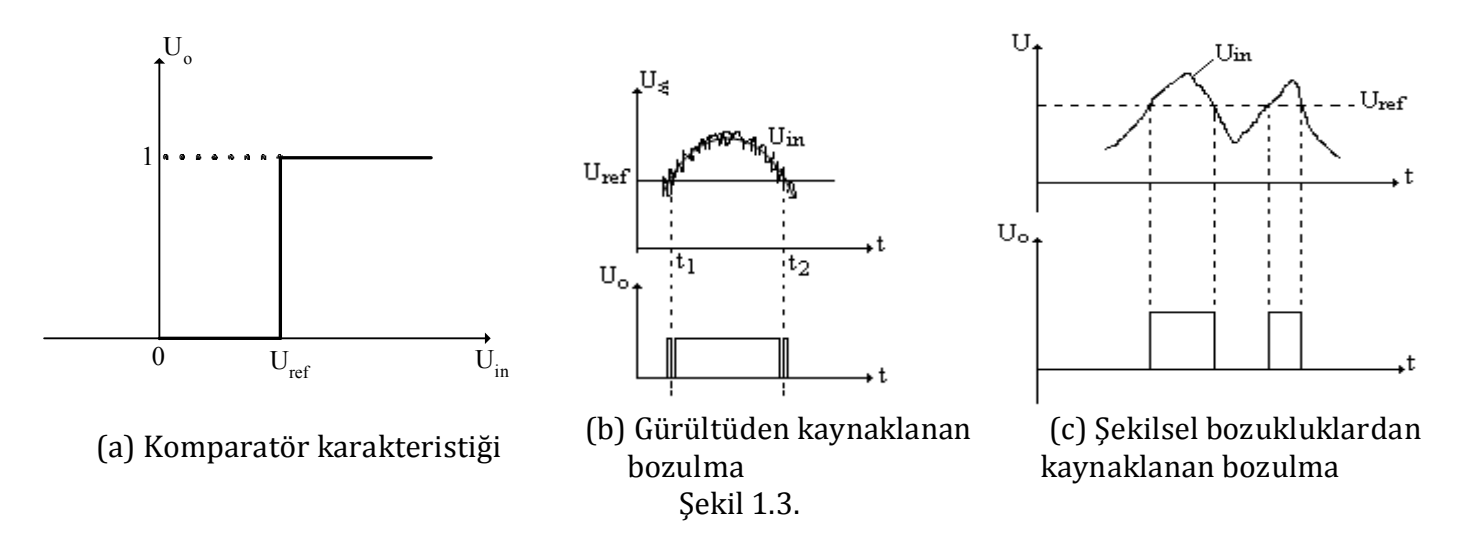

Şekillerden de görüldüğü gibi, giriş işaretinin değerinin referans gerilimine yakın olduğu bölgelerde çıkış işaretinde kararsızlık söz konusu olur. Bu kararsızlığı önlemek için Şekil 1.4a'da gösterildiği gibi pozitif geribesleme kullanılabilir. Pozitif geribesleme durumunda Şekil 1.4b'de gösterilen histerisiz karakteristiği elde edilir. Bu durumda gürültünün etkisi ortadan kaldırılmış olur. Bazı komparatörlerin içyapısında pozitif geribesleme direnci de bulunur.

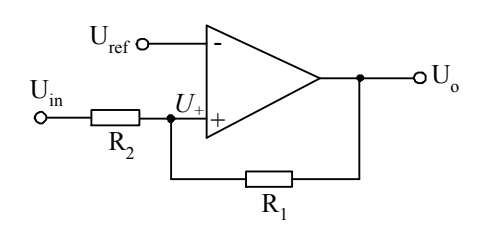

 $U_{in}$  $\mathrm{U}_{\mathrm{o}}$  $U_1$   $U_2$ 

a) Pozitif geribeslemeli komparatör b) Pozitif geribeslemeli komparatöre ait histerisiz karakteristiği

Şekil 1.4.

Pozitif geribesleme durumunda 1 0 2  $R$  $U_{+}$  –  $U$ R  $I = \frac{U_{in} - U_{+}}{R} = \frac{U_{+} - U_{0}}{R}$ yani  $1 + 1$ <sup>2</sup>  $1^{\circ}$  0  $^{1}$  2  $R_1 + R$  $U_{+} = \frac{U_{in}R_1 + U_{0}R_1}{R_1 + R_2}$  $\ddot{}$  $\mu_+ = \frac{U_{in}R_1 + U_0R_2}{R_1 + R_2}$ olur. *U<sub>0</sub>* gerilimi iki

farklı değer alabilir (±Vsat). Bu durumda çıkış işaretinin değeri (*U0*), *U+* değerini etkileyerek geçişlerin iki farklı değerde (*U1* ve *U2*) gerçekleşmesini sağlar. Histerisizli durum için komparatörün giriş ve çıkış işaretleri Şekil 1.5'de görülmektedir.

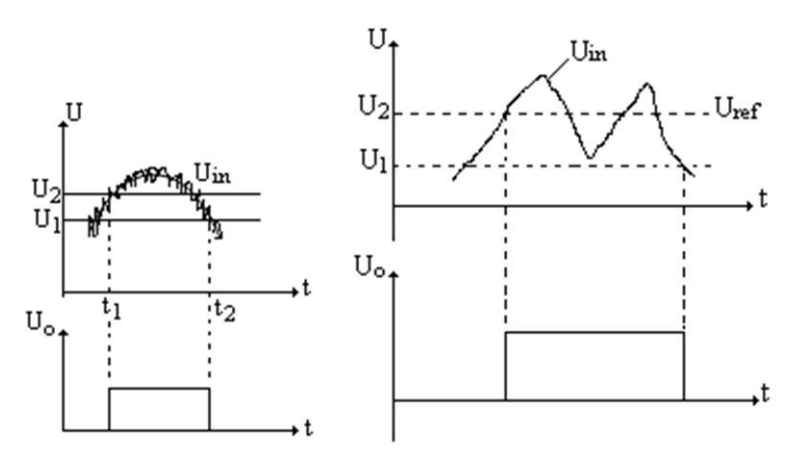

Şekil 1.5. Histerisizli durum için komparatörün giriş ve çıkış işaretleri

Şekil 1.6'da faz çeviren ve faz çevirmeyen komparatör devrelerinin basitleştirilmiş şemaları gösterilmiştir.

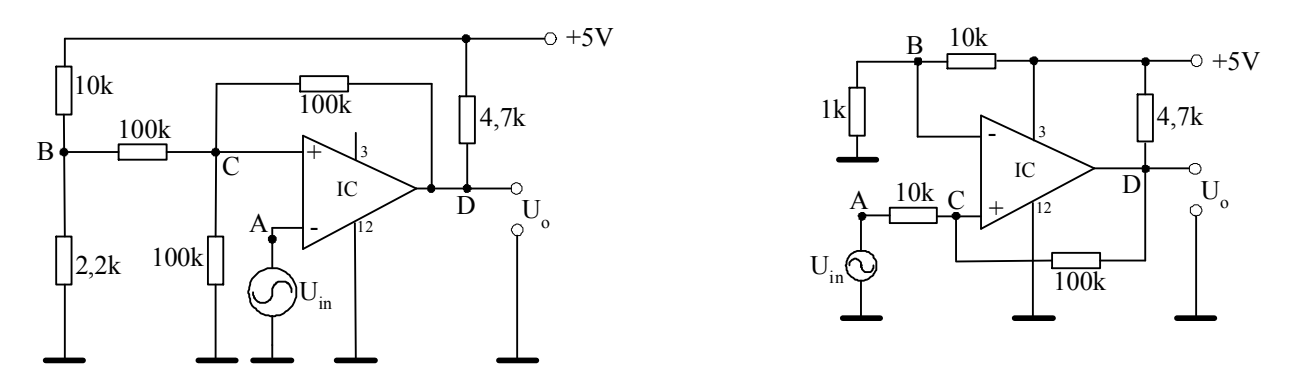

Şekil 1.6. Faz çeviren ve faz çevirmeyen komparatör devreleri.

**İki seviyeli komparatör:** Şekil 1.7'de gösterilen devre giriş işaretini iki seviyeye göre karşılaştırır.

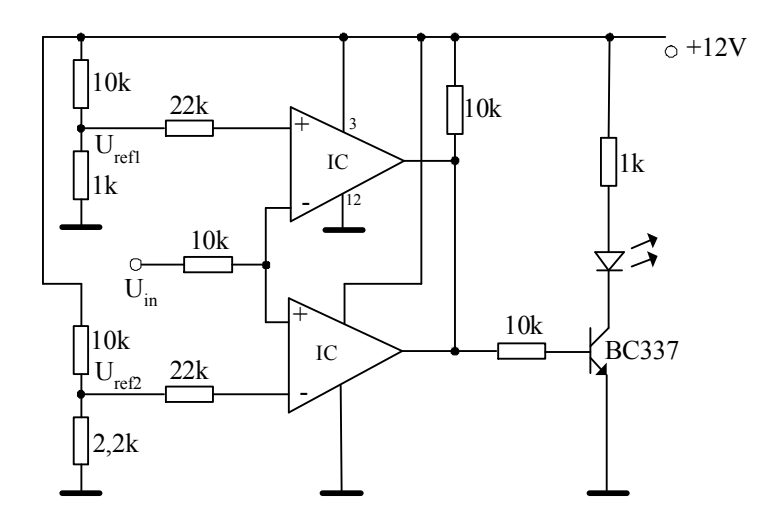

Şekil 1.7. İki seviyeli komparatör.

#### **II. DENEYİN AMACI**

Geribeslemesiz ve geribeslemeli, faz çeviren ve faz çevirmeyen komparatör devrelerini incelemek.

#### **III. DENEYDE KULLANILACAK CİHAZLAR**

Deney seti, dijital ölçü aleti, osiloskop.

#### **IV. DENEYDE KULLANILAN MALZEMELER**

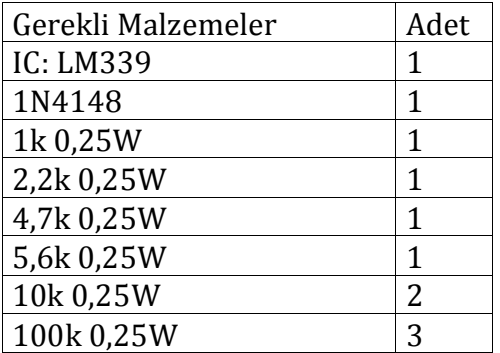

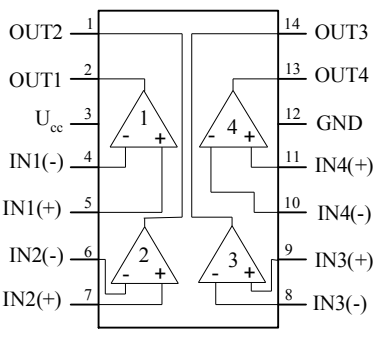

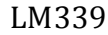

### V. ÖN HAZIRLIK

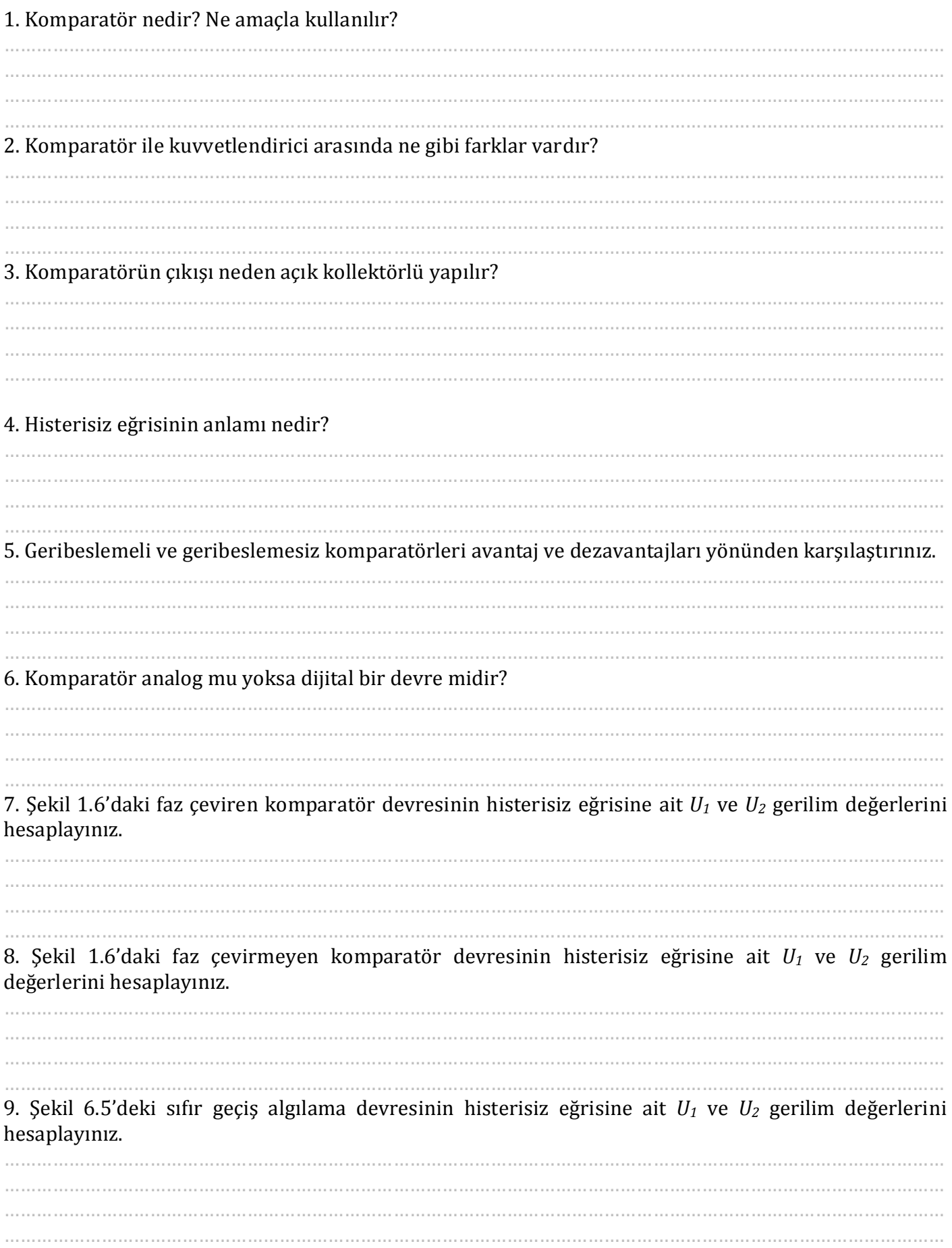

#### **VI. DENEYİN YAPILIŞI**

**1.** Şekil 6.1'de gösterilen faz çevirmeyen komparatör devresini kurunuz. Girişe 1kHz'lik sinüzoidal işaret uygulayınız. Giriş işaretinin tepeden tepeye değerini 0,5V'a ayarlayınız. A,B,C ve D noktalarındaki işaretleri osiloskop ile gözleyiniz ve Şekil 6.2a'da gösterilen grafik üzerinde alt alta çiziniz. Aynı işlemleri giriş işaretinin tepeden tepeye değeri 2V ve 4V için tekrarlayınız. Osiloskopta gözlemlediğiniz işaretleri Şekil 6.2b ve c'deki grafikler üzerinde alt alta çiziniz. Histerisiz eğrisine ait ölçtüğünüz *U1* ve *U2* gerilim değerlerini grafikler üzerinde belirtiniz.

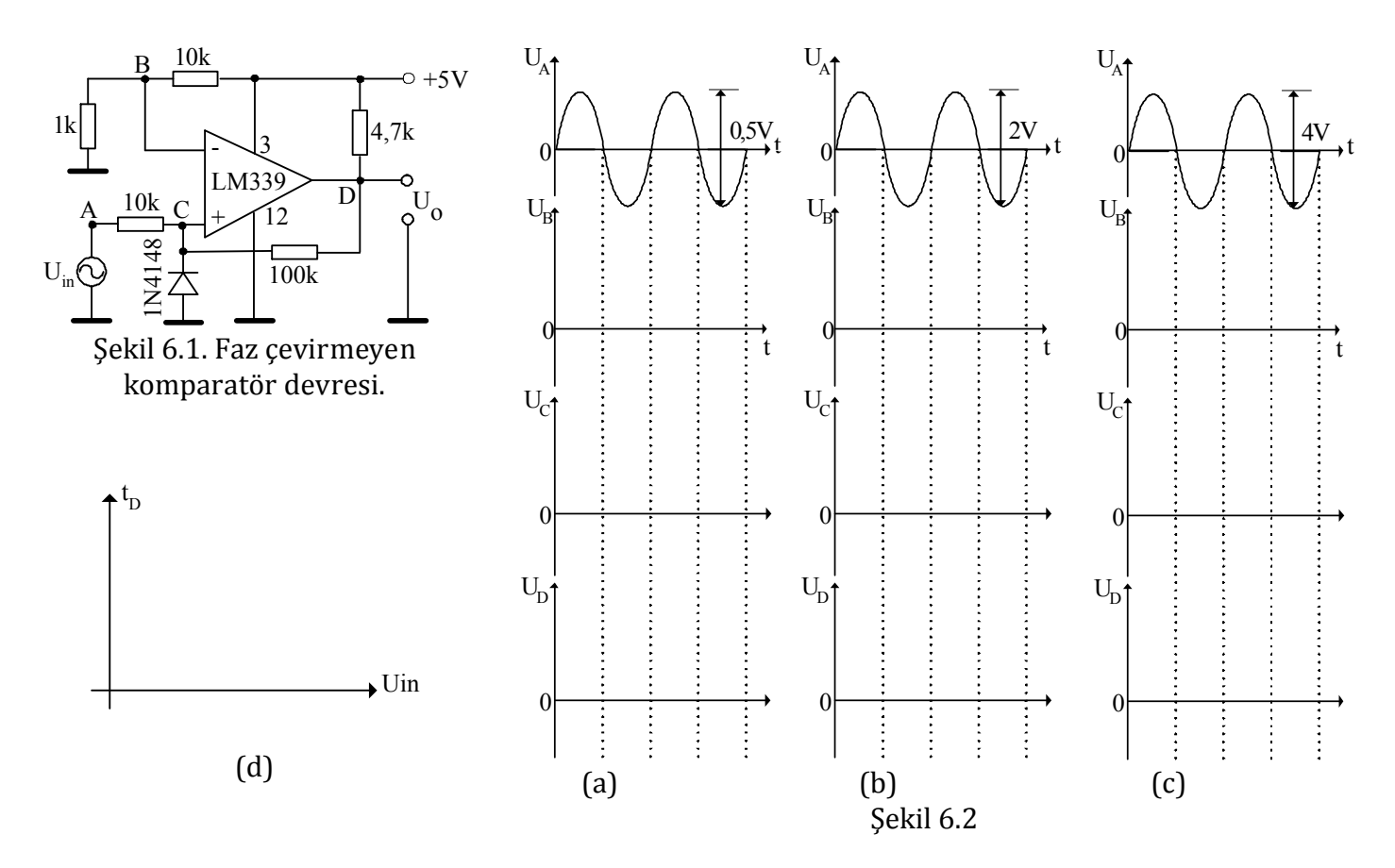

**2.** Şekil 6.1'deki faz çevirmeyen komparatör devresinin giriş işaretinin genliğini 0-5V (tepeden tepeye 0-10V) aralığında değiştirerek çıkış işaretinin darbe (lojik "1") süresinin değişimini gözlemleyiniz. Sonuçları Tablo 6.1'e yazınız. Tablodaki değerlerden yararlanarak t $p=f(U_{in})$  grafiğini Şekil 6.2d üzerinde çiziniz.

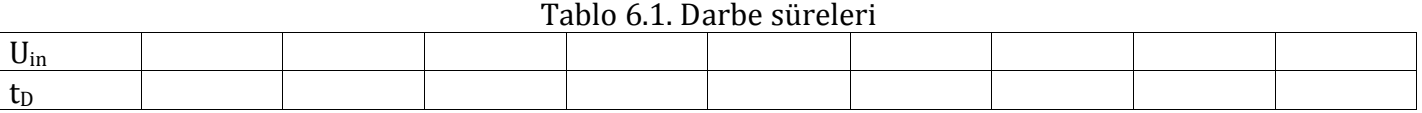

**3.** Şekil 6.3'de gösterilen faz çeviren komparatör devresini kurunuz. 1. ve 2. adımlarda yaptığınız ölçümleri bu devre için tekrarlayınız. Tablo 6.2'ye elde ettiğiniz boşluk (lojik "0") sürelerini yazınız.

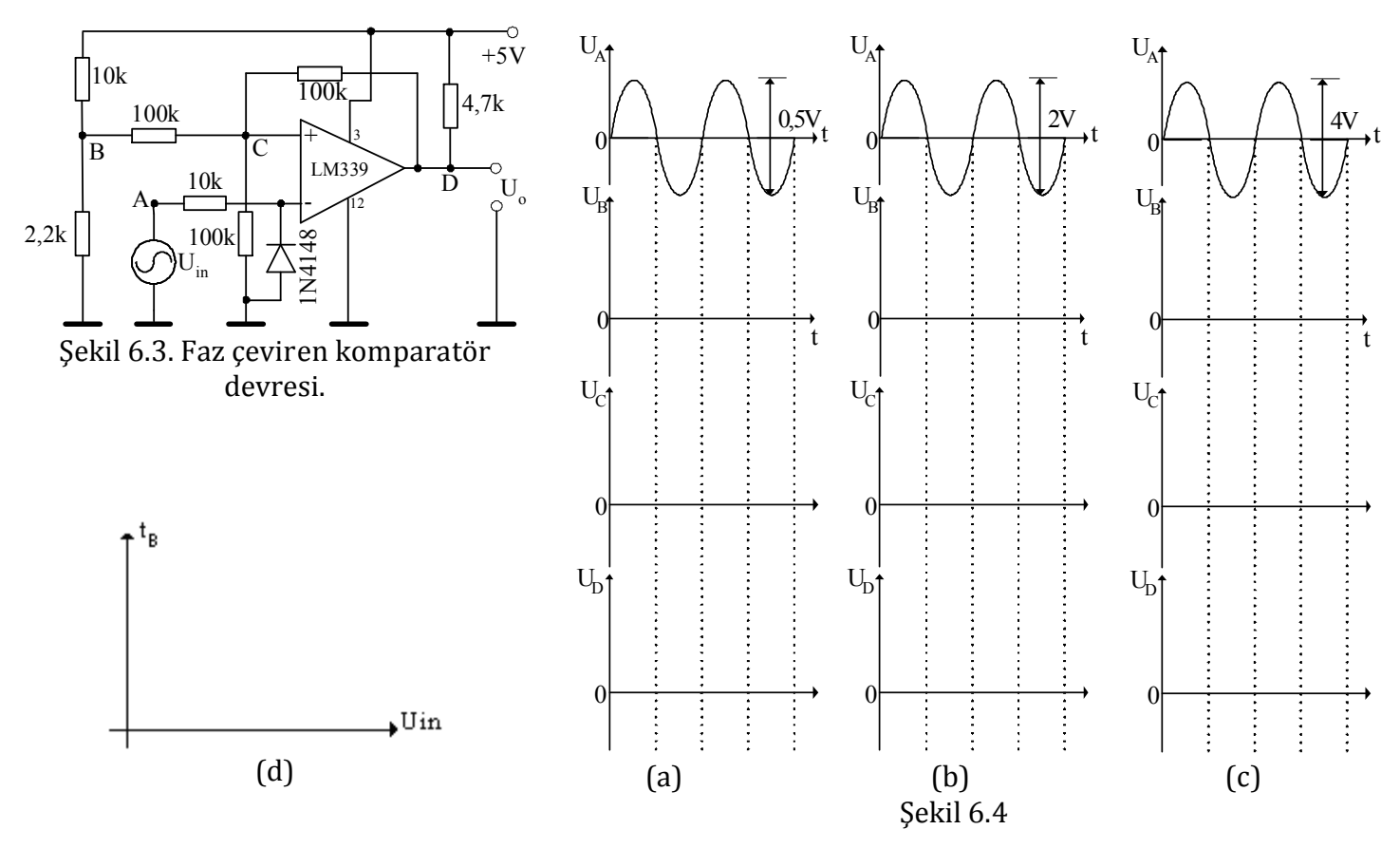

Tablo 6.2. Boşluk süreleri

| Uin<br> |  |  |  |  |
|---------|--|--|--|--|
|         |  |  |  |  |

**4**. Şekil 6.5'de gösterilen sıfır geçiş algılama devresini kurunuz. Devrenin girişine 1kHz'lik sinüzoidal işaret uygulayınız. Giriş işaretinin tepeden tepeye değeri 1V, 3V ve 5V için A, B, C ve D noktalarındaki işaretleri osiloskopla gözlemleyiniz ve alt alta çiziniz.

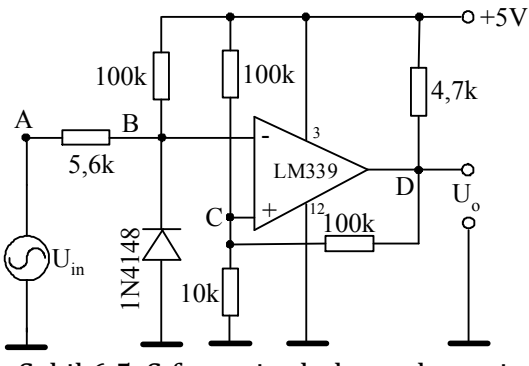

Şekil 6.5. Sıfır geçiş algılama devresi.

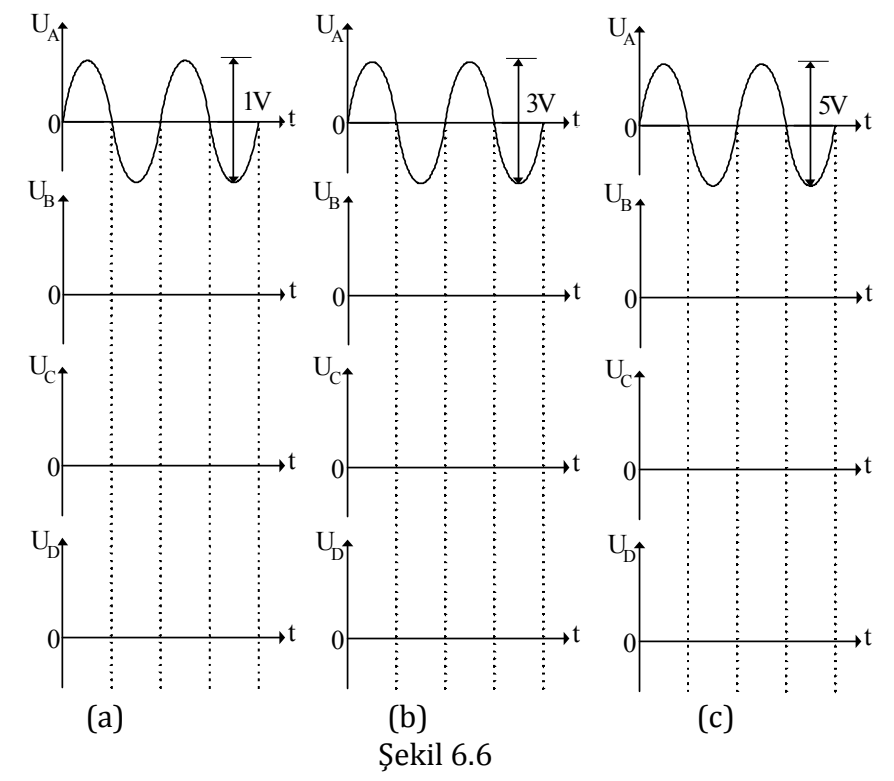

#### **VII. RAPORDA İSTENENLER**

1. Deneyin yapılışı 1. adımda ölçtüğünüz B,C ve D noktalarındaki işaretleri yorumlayınız. Histerisiz eğrisi için ön hazırlıkta bulduğunuz değerlerle karşılaştırınız, oluşan farklılıkların nedenlerini belirtiniz.

2. Deneyin yapılışı 3. adımda ölçtüğünüz B,C ve D noktalarındaki işaretleri yorumlayınız. Histerisiz eğrisi için ön hazırlıkta bulduğunuz değerlerle karşılaştırınız, oluşan farklılıkların nedenlerini belirtiniz.

3. Deneyin yapılışı 4. adımda ölçtüğünüz B,C ve D noktalarındaki işaretleri yorumlayınız. Histerisiz eğrisi için ön hazırlıkta bulduğunuz değerlerle karşılaştırınız, oluşan farklılıkların nedenlerini belirtiniz.

4.  $U_1$ =2V ve  $U_2$ =3V olacak şekilde histerisiz eğrisine sahip bir faz çevirmeyen komparatör devresi tasarlayınız.